# **Paper : PROGRAMMING FUNDAMENTALS (LAB)**

# **Teacher: Dr. Fazl-e-malik**

## **NAME: Amir Abbas**

## **ID: 15499**

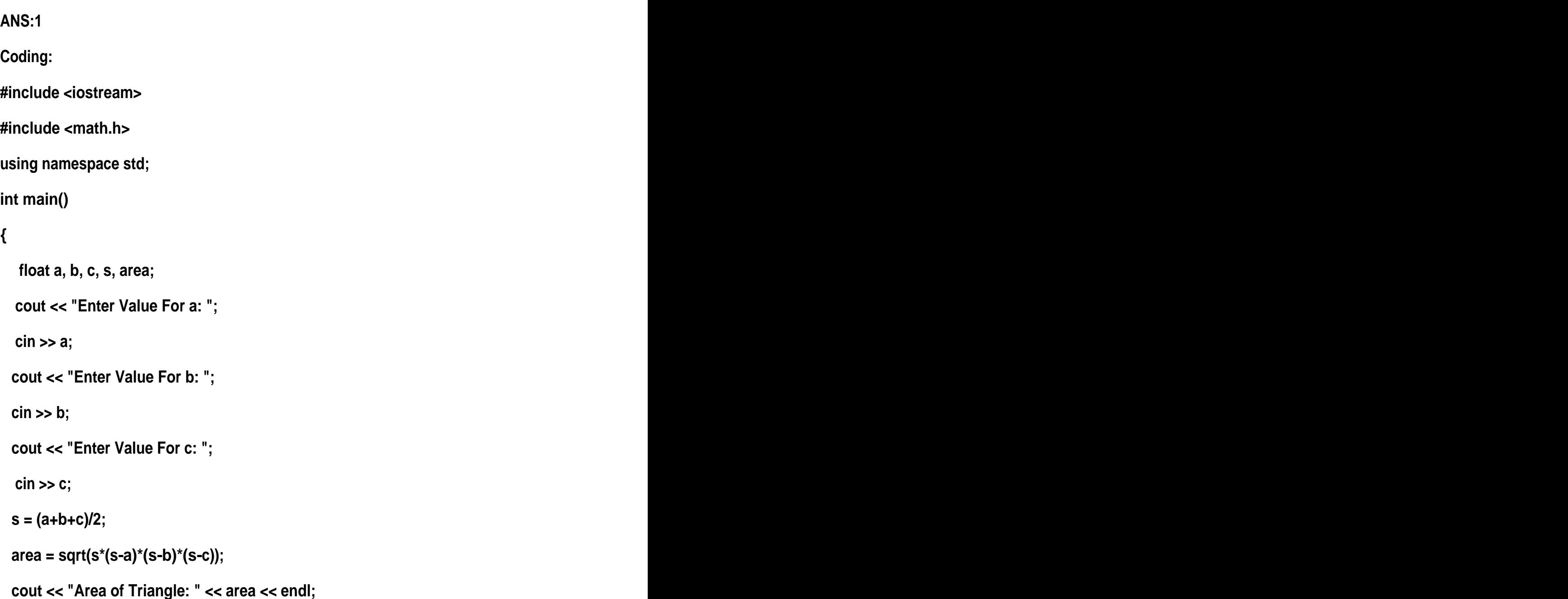

 **return 0;**

**}**

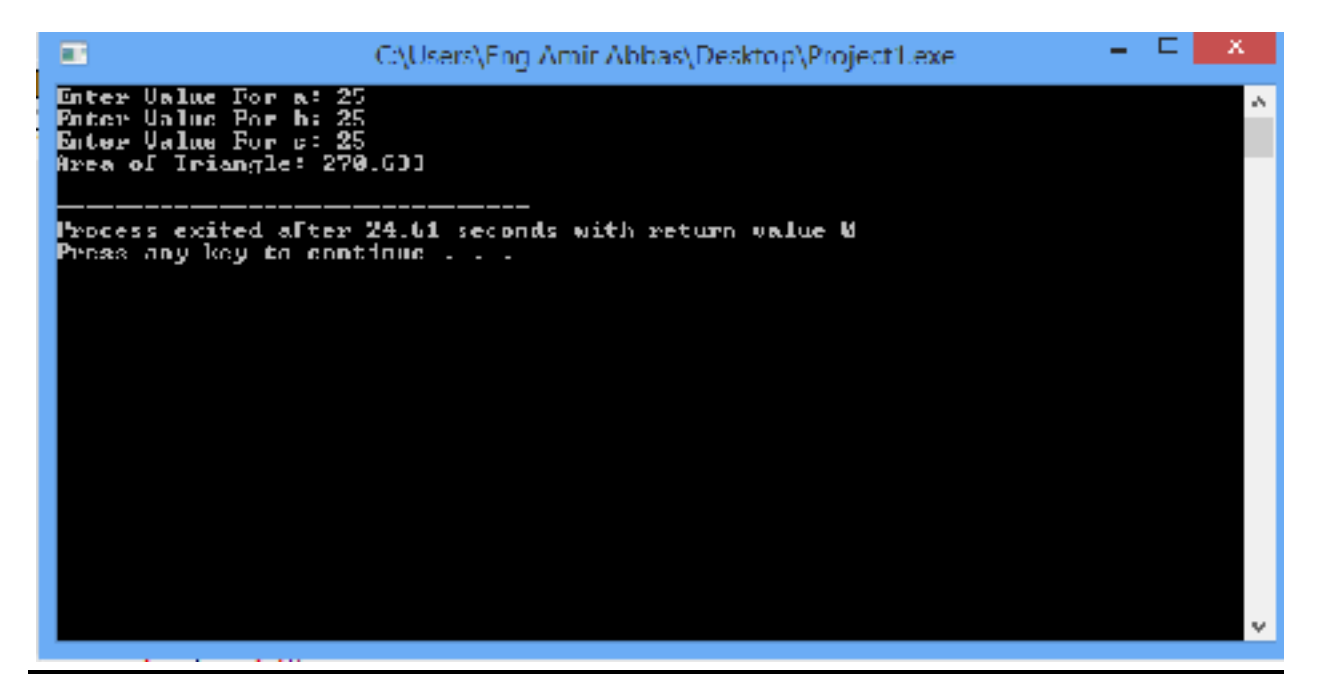

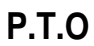

```
ANS:2
```
**Coding:**

**#include <iostream>**

```
using namespace std;
```

```
int main()
```

```
{
```

```
float m1, m2, m3, m4, m5, avg, per;
cout << "\ nEnter 5 subject marks: ";
cin >> m1; 
cin >> m2; 
cin >> m3; 
cin >> m4;
cin >> m5;
per = (m1 + m2 + m3 + m4 + m5) * 100 / 500;
cout << "Student get "<< per <<" percentage. \ n";
if (per >= 60)
  cout << "1st Division";
else if (per >= 50 && per <= 59)
  cout << "2nd Division";
else if (per >= 40 && per <= 49)
  cout << "3rd Division";
else if (per<40)
```
**cout << "Fail";**

 **return 0;**

**}**

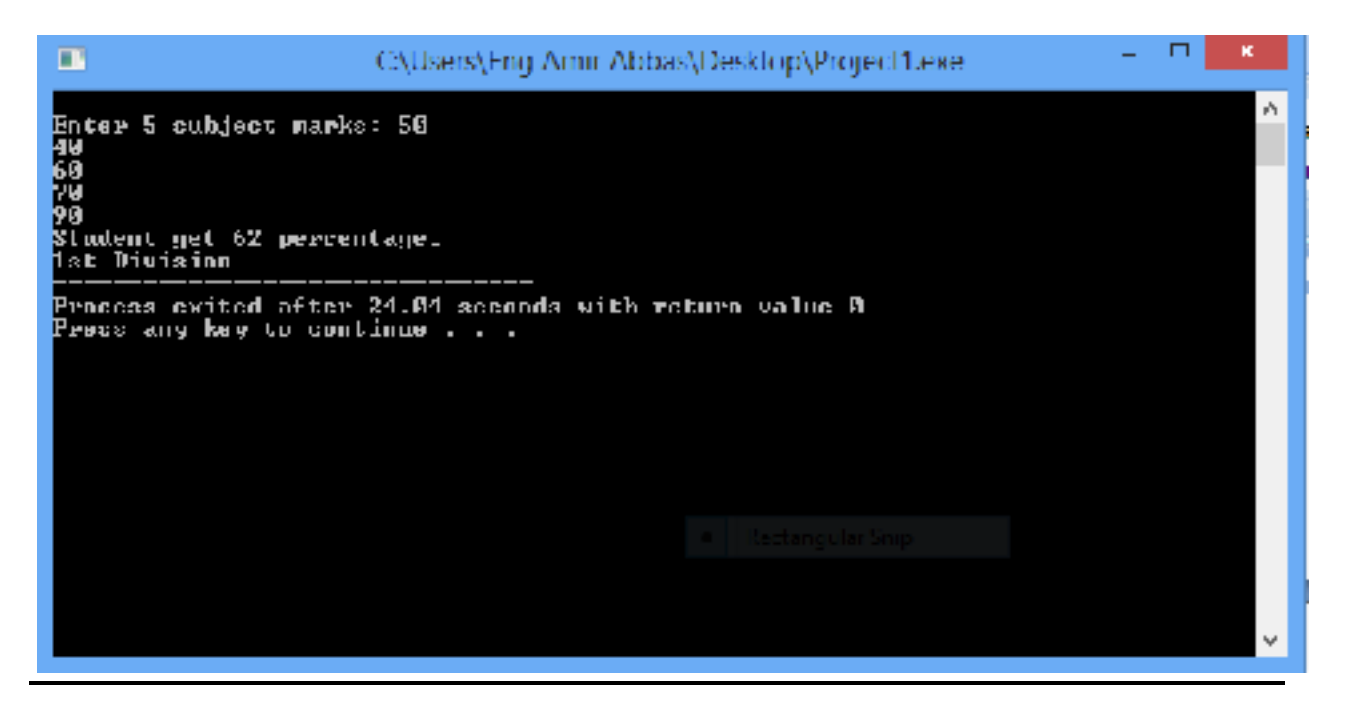

**P.T.O**

**ANS:3**

**Coding:**

**#include<iostream>**

**using namespace std;**

```
int main()
```
**{**

 **int y,f,i;**

**cout<<"Enter Inches to Convert ::";**

**cin>>i;**

**y=i/432;**

**i=i%432;**

**f=i/12;**

**i=i%12;**

**cout<<"\ nAfter Conversion from inches to feet, yards and inches :: \ n"; cout<<"\ nYards = "<<y<<"\n\ nFeet = "<<f<<"\n\ nInches = "<<i<<"\ n";**

 **return 0;**

**}**

#### **Result:**

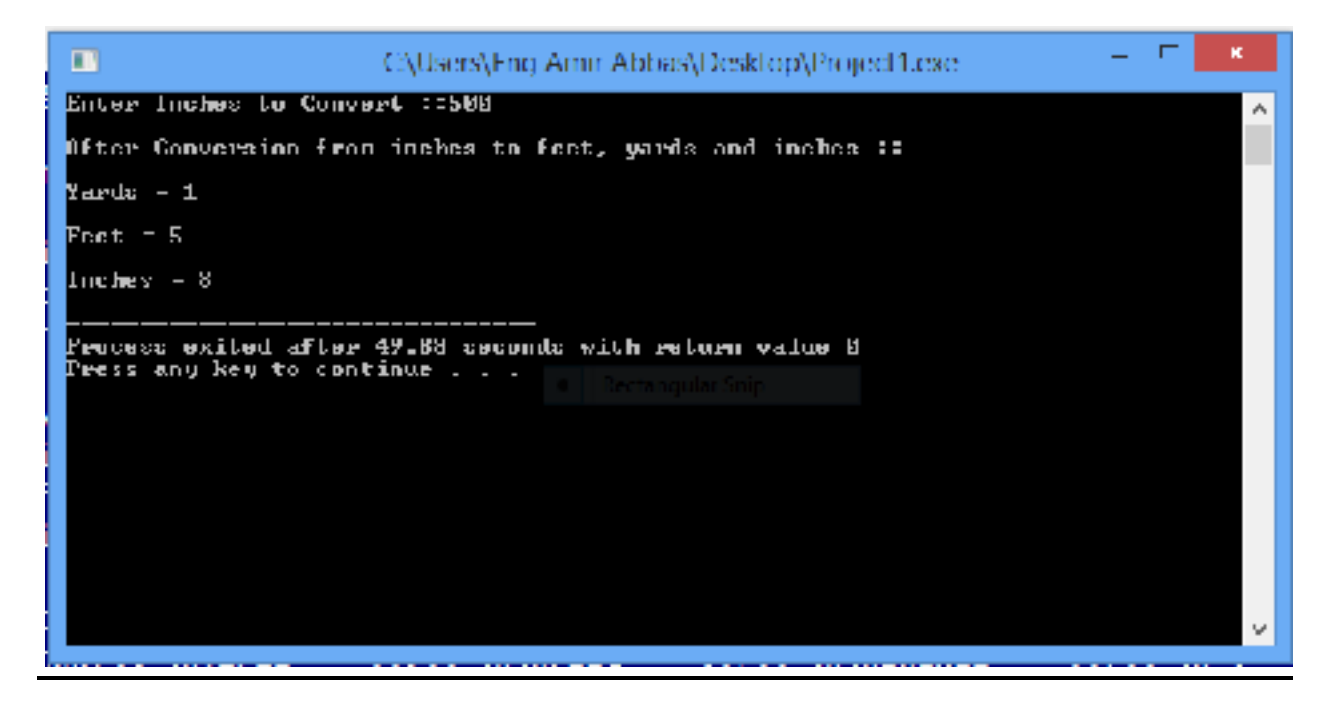

#### **ANS:4**

**Coding:**

```
#include <iostream>
```

```
using namespace std;
```

```
int main()
```
#### **{**

 **int i, n, sum = 0;**

```
cout << " Input number of terms: ";
```
**cin >> n;**

```
cout << "\ n The even numbers are: ";
```

```
 for (i = 1; i <= n; i++) 
{
 cout << 2 * i << " ";
sum += 2 * i ;
 }
cout << "Sum = " << sum << endl;
}
```
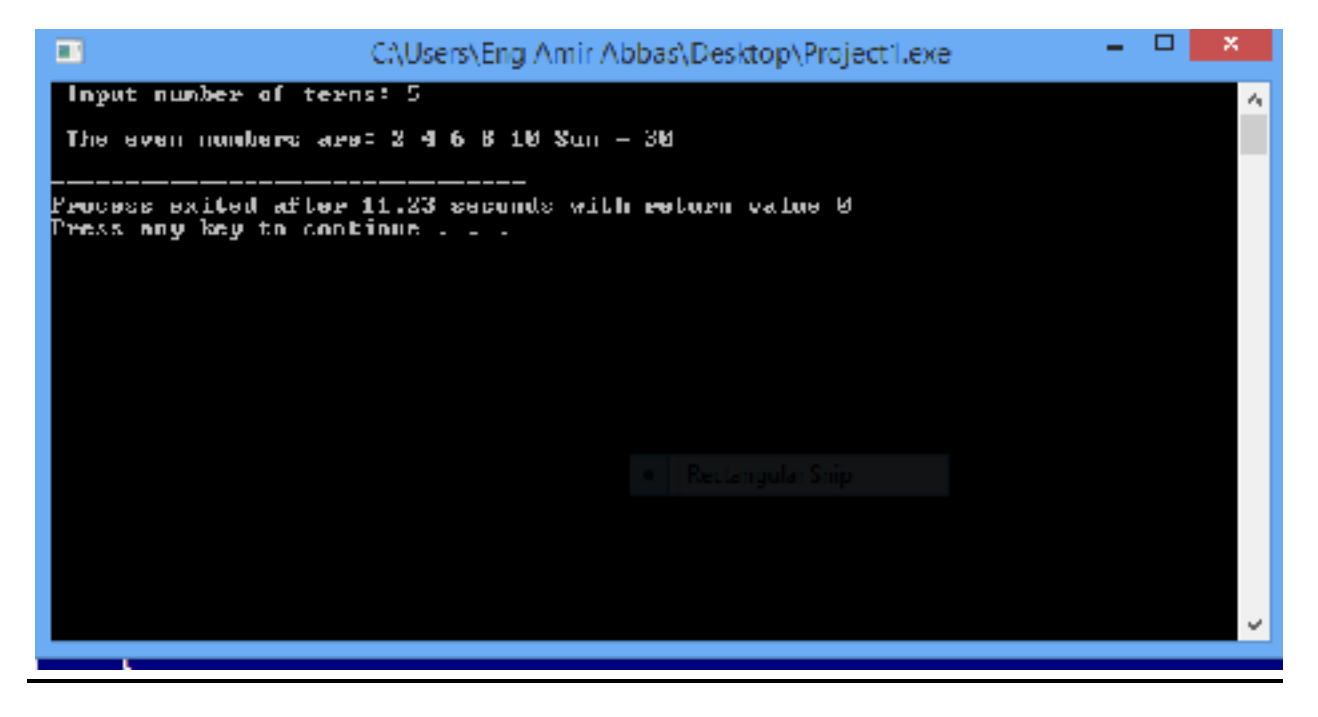

**P.T.O**

```
ANS:5
```
**Coding:**

**#include<iostream>**

**using namespace std;**

**int main()**

```
{
```
 **int hour\_worked, hour\_rate,gross\_pay,tax,net\_pay;**

**cout<<"Enter hour rate";**

**cin>>hour\_rate;**

**cout<<"Enter hour worked";**

**cin>>hour\_worked;**

**gross\_pay = hour\_worked\*hour\_rate;**

**tax = 0.1\*gross\_pay;**

**net\_pay = gross\_pay-tax;**

**cout<<"gross\_pay is "<<gross\_pay<<endl;**

**cout<<"tax is "<<tax<<endl;**

cout<<"net\_pay is "<<net\_pay<<endl;

**return 0;**

### **}**

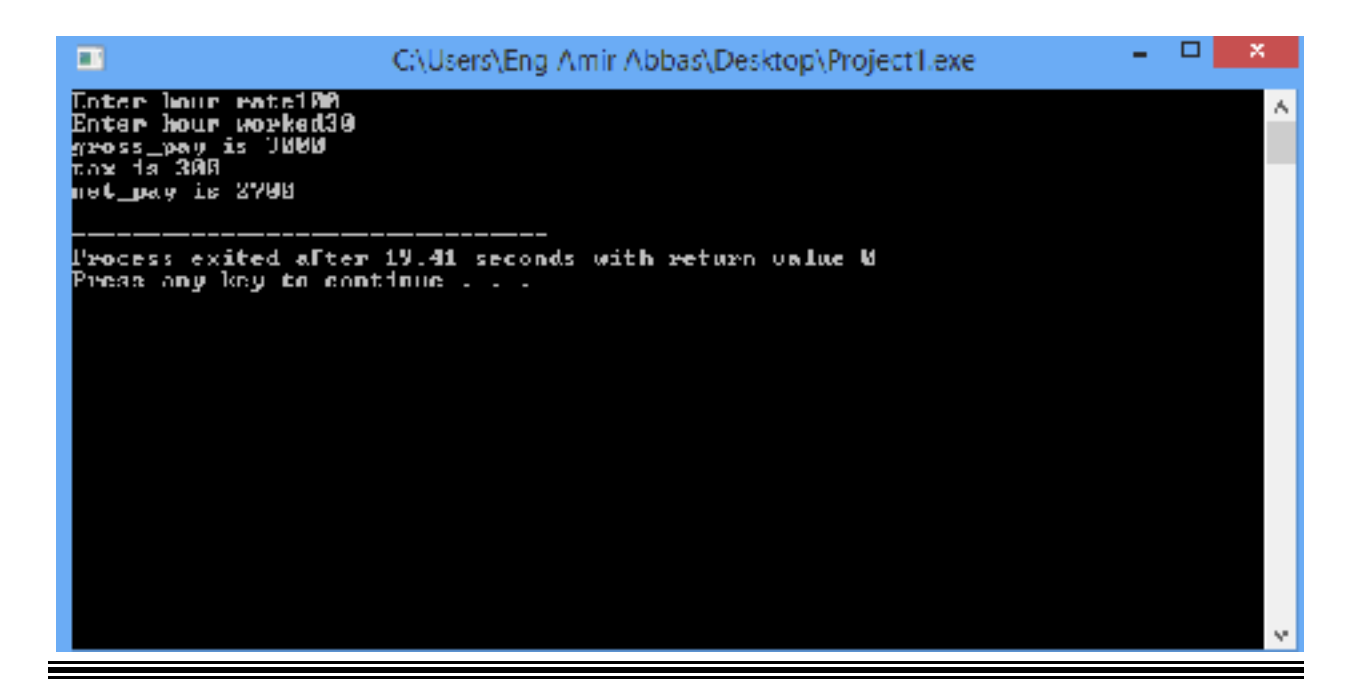